## **IMPLEMENTASI DOCKER DAN POSTE.IO UNTUK MEMBANGUN MAIL SERVER PADA PT. RAHAJASA MEDIA INTERNET SURABAYA**

**PRAKTEK KERJA LAPANGAN**

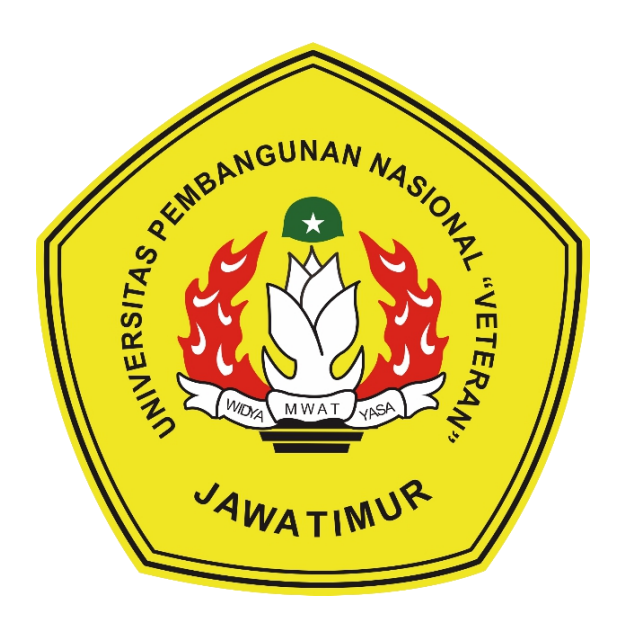

**Disusun Oleh:**

**BAGUS ANDREANTO**

**1634010034**

### **PROGRAM STUDI TEKNIK INFORMATIKA**

## **FAKULTAS ILMU KOMPUTER**

**UNIVERSITAS PEMBANGUNAN NASIONAL "VETERAN"**

**JAWA TIMUR**

**2019**

<span id="page-1-0"></span>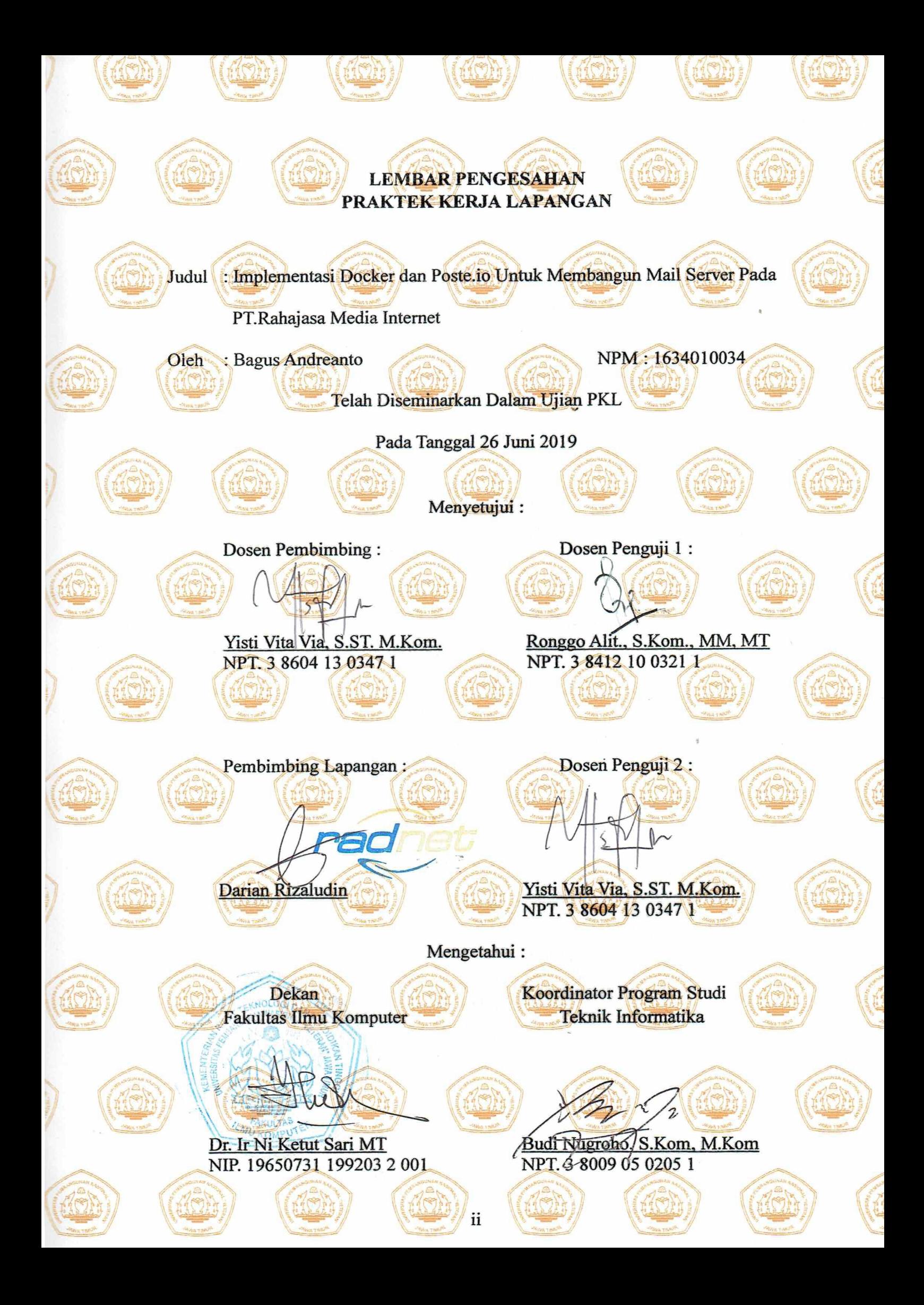

# <span id="page-2-0"></span>SURAT KETERANGAN SELESAI PRAKTEK KERJA **LAPANGAN**

Yang bertanda tangan dibawah ini:

Nama : Darian Rizaludin

Jabatan : System Administrator

Nama Instansi: PT. Rahajasa Media Internet (RadNet)

Alamat : Plaza BRI suite 803, Jl. Basuki Rahmat No. 122, Embong Kaliasin, Genteng, Kota Surabaya, Jawa Timur.

Dengan ini menyatakan bahwa:

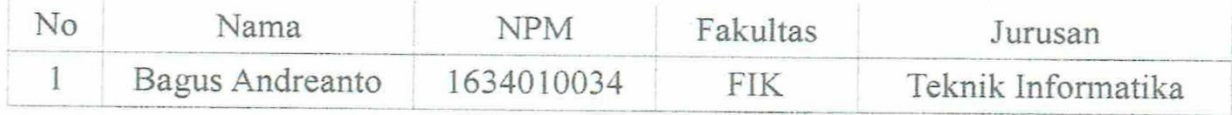

Bahwa yang bersangkutan tersebut adalah mahasiswa dari Universitas Pembangunan Nasional "Veteran" Jawa Timur yang telah melakukan praktek kerja lapangan di bulan Agustus 2018 sampai dengan September 2018.

 $\sim$   $\sim$ 

Surabaya, 19 Juni 2019

System Administrator Darian Rizaludin

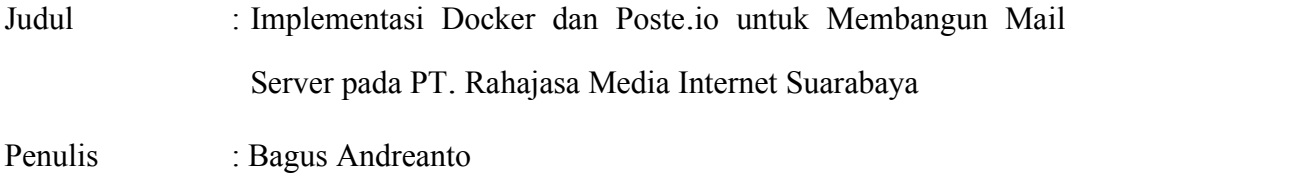

Pembimbing : Yisti Vita Via S.ST., M.Kom.,

#### <span id="page-3-0"></span>**ABSTRAK**

<span id="page-3-1"></span>Semakin hari semakin kian membengkaknya *big data* yang harus ditanggung oleh suatu server, terutama pada perusahaan-peruasahaan yang sedang mengalami perkembangan. Salah satu data yang paling banyak berlalu-lintas adalah data komunikasi. Komunikasi digunakan oleh perusahaan PT. Rahajasa Media Internet Surabaya untuk menjalin relasi dan mengatur garis koordinasi agar semuanya berjalan secara semestinya. Tentu saja hal penting yang dibutuhkan untuk melakukan komunikasi yakni *email.* Berdasarkan permasalahan di atas maka dibangunlah sebuah Mail Server sendiri dengan bantuan salah stu teknologi Kontainerisasi yakni Docker. Docker merupakan teknologi *container software open source* yang memungkinkan untuk membangun, menguji, dan menyebarluaskan aplikasi dalam lingkungan yang terisolasi.Dengan menggunakan Docker dapat mengoptipmalkan infrastruktur TI dari perusahaan, dengan menghilangkan guest OS atau Hypervisor serta biaya lisensinya. Dengan menggunakan docker juga memungkinkan perilisan software yang lebih cepat, meningkatkan produktivitas dan mengiurangi jumlah penyimpanan.

#### **KATA PENGANTAR**

Puji syukur penulis haturkan kepada Tuhan Yang Maha Esa, karena atas rahmat dan anugrah-Nya penulis dapat menyelesaikan laporan Praktek Kerja Lapangan ini yang berjudul **"Implementasi Docker dan Poste.io untuk Membangun Mail Server pada PT. Rahajasa Media Internet Suarabaya"**.

Penulis juga berterimakasih kepada orang tua, dosen, pembimbing lapangan dan teman-teman yang telah membantu secara langsung maupun tidak langsung. Karena berkat dukungan dan bantuan selama melaksanakan penelitian, laporan Praktek Kerja Lapangan ini dapat terselesaikan dengan baik.

Penulis menyadari dalam laporan ini masih memiliki banyak kekurangan dan kesalahan baik dari isinya maupun struktur penulisannya, oleh karena itu penulis sangat mengharapkan kritik dan saran positif untuk perbaikan di kemudian hari. Semoga laporan ini bermanfaat bagi pembaca terutama mahasiswa UPN "Veteran" Jawa Timur.

n (1970)<br>1971 - S

Surabaya,  $2b$  Juni 2019

 $\sqrt{2}$ Penulis

V

### <span id="page-5-0"></span>**UCAPAN TERIMA KASIH**

Dengan mengucap beribu banyak terima kasih yang sebesar-besarnya kepada seluruh pihak yang terlibat dalam membantu penelitian maupun Laporan Praktek Kerja Lapangan ini. Dengan bantuan dan dukungan mereka, laporan ini dapat terlaksana dengan baik. Ucapan terima kasih penulis ucapkan kepada :

- 1. Kedua orang tua yang selalu memberi dukungan baik sera moral,finansial dan lain-lain serta memberi doa sehingga pelaksanaan kegiatan Praktek Kerja Lapangan ini bisa lancar.
- 2. Bapak Darian Rizaludin selaku Pembimbing Lapangan dan juga seluruh karyawan PT. Rahajasa Media Internet Surabaya yang selalu memberikan arahan dan membagikan pengalamannya bekerja di lapangan sehingga menambah wawasan penulis.
- 3. Yisti Vita Via, S.ST., M.Kom., selaku Dosen Pembimbing atas pemberian bimbingan dan arahan serta selalu meluangkan waktunya dalam pengerjaan laporan Praktek Kerja Lapangan ini.
- 4. Irfan Farid selaku teman Praktek Kerja Lapangan yang selalu membantu dan meluangkan waktunya dalam mengerjakan penelitian maupun mendukung pembuatan laporan laporan Praktek Kerja Lapangan ini.
- 5. Teman teman jurusan Teknik Informatika, serta semua pihak yang telah membantu dalam proses pelaksanaan Praktek Kerja Lapangan ini yang tidak bisa penulis sebutkan satu persatu.

Terima kasih atas semua bantuannya, semoga Tuhan Yang Maha Esa memberikan balasan perbuatan baik yang telah dilakukan. Dalam laporan Praktek Kerja Lapangan ini, penulis menyadari bahwa laporan ini masih jauh dari sempurna dan banyak terdapat kekurangan. Oleh karena itu, saran dan kritik sangat diharapkan dari semua pihak demi kesempurnaan laporan ini. Penulis berharap, laporan Praktek Kerja Lapangan ini dapat memberikan manfaat bagi para pembaca dan juga bagi penulis.

## <span id="page-6-0"></span>**DAFTAR ISI**

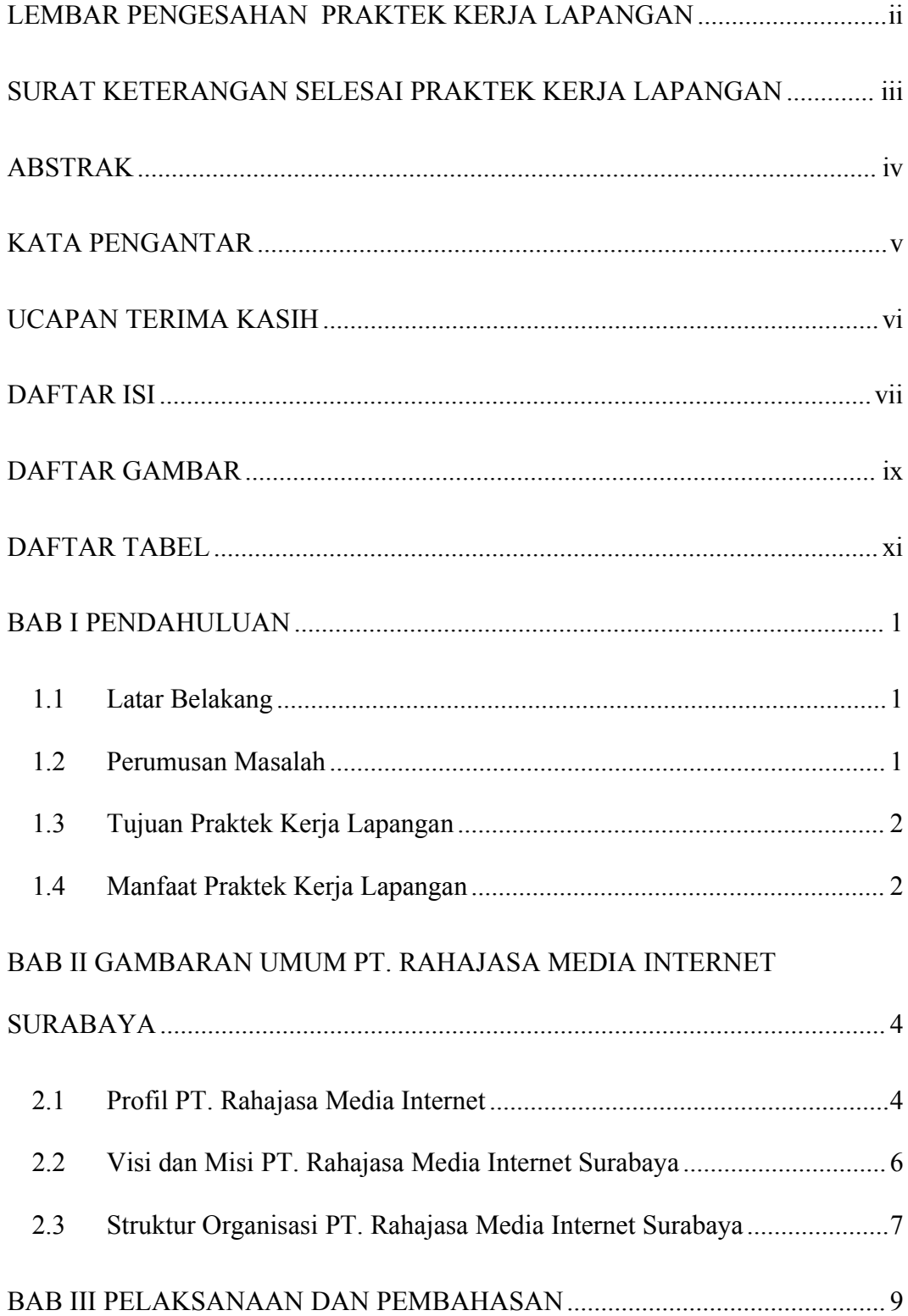

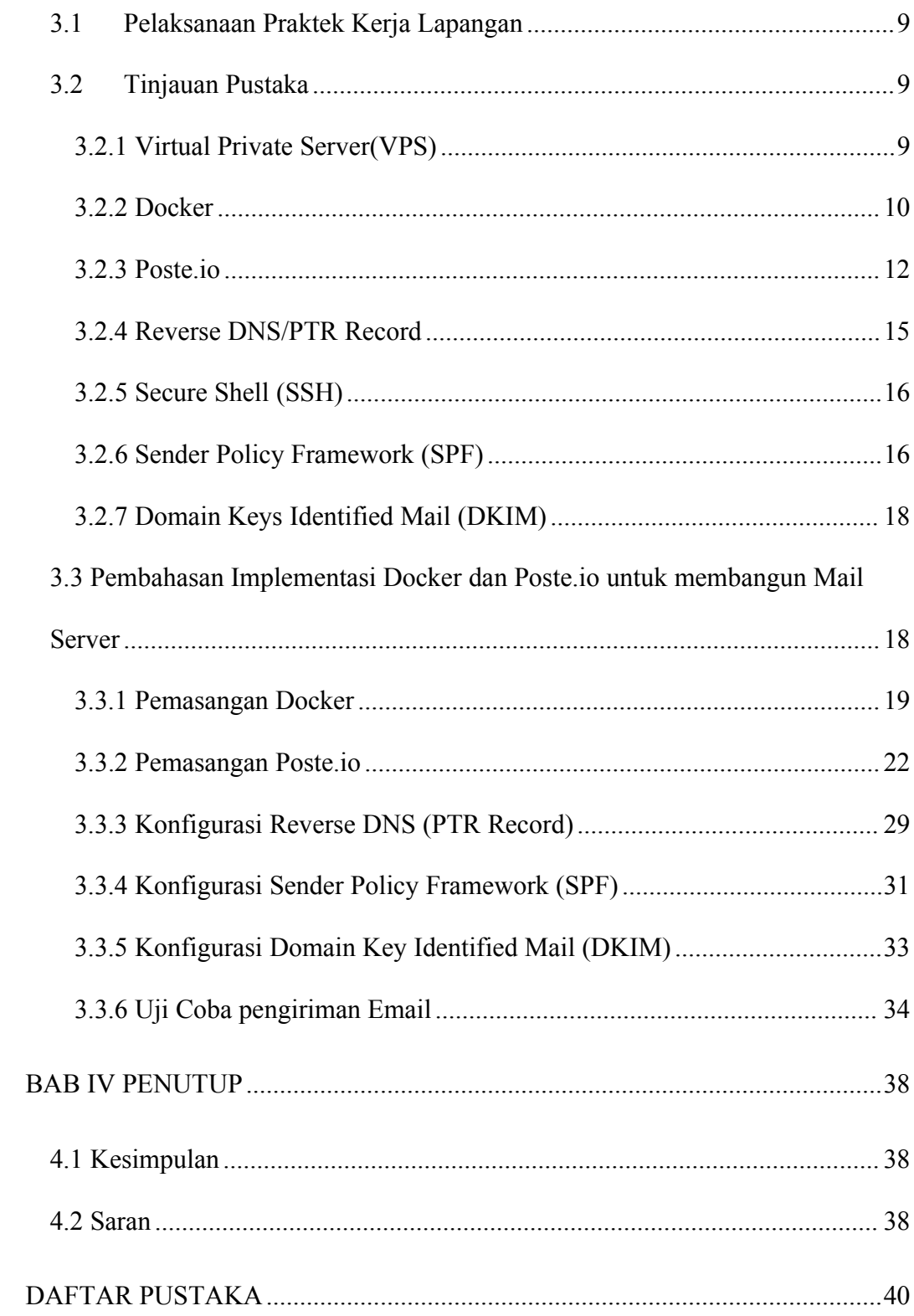

## <span id="page-8-0"></span>**DAFTAR GAMBAR**

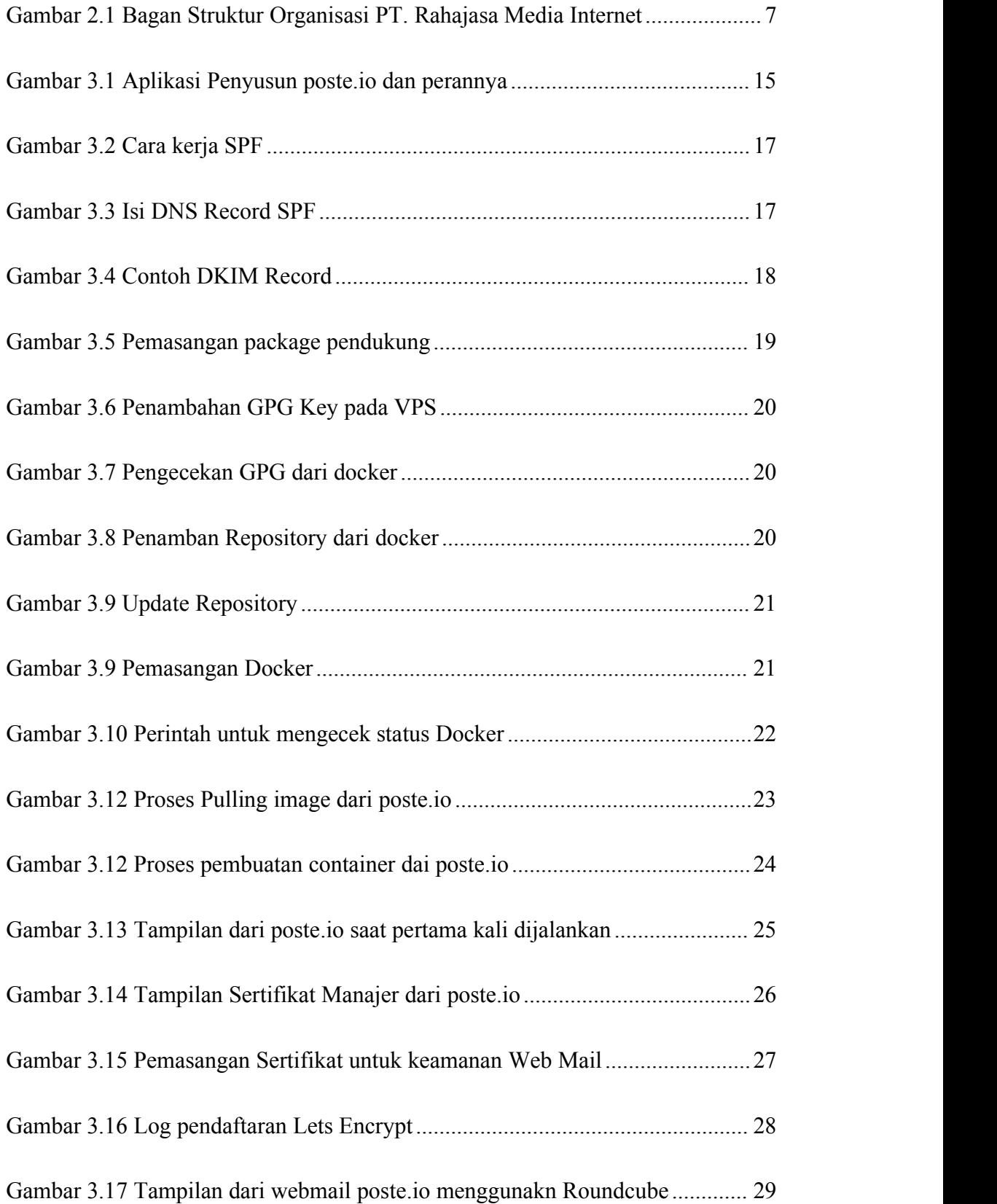

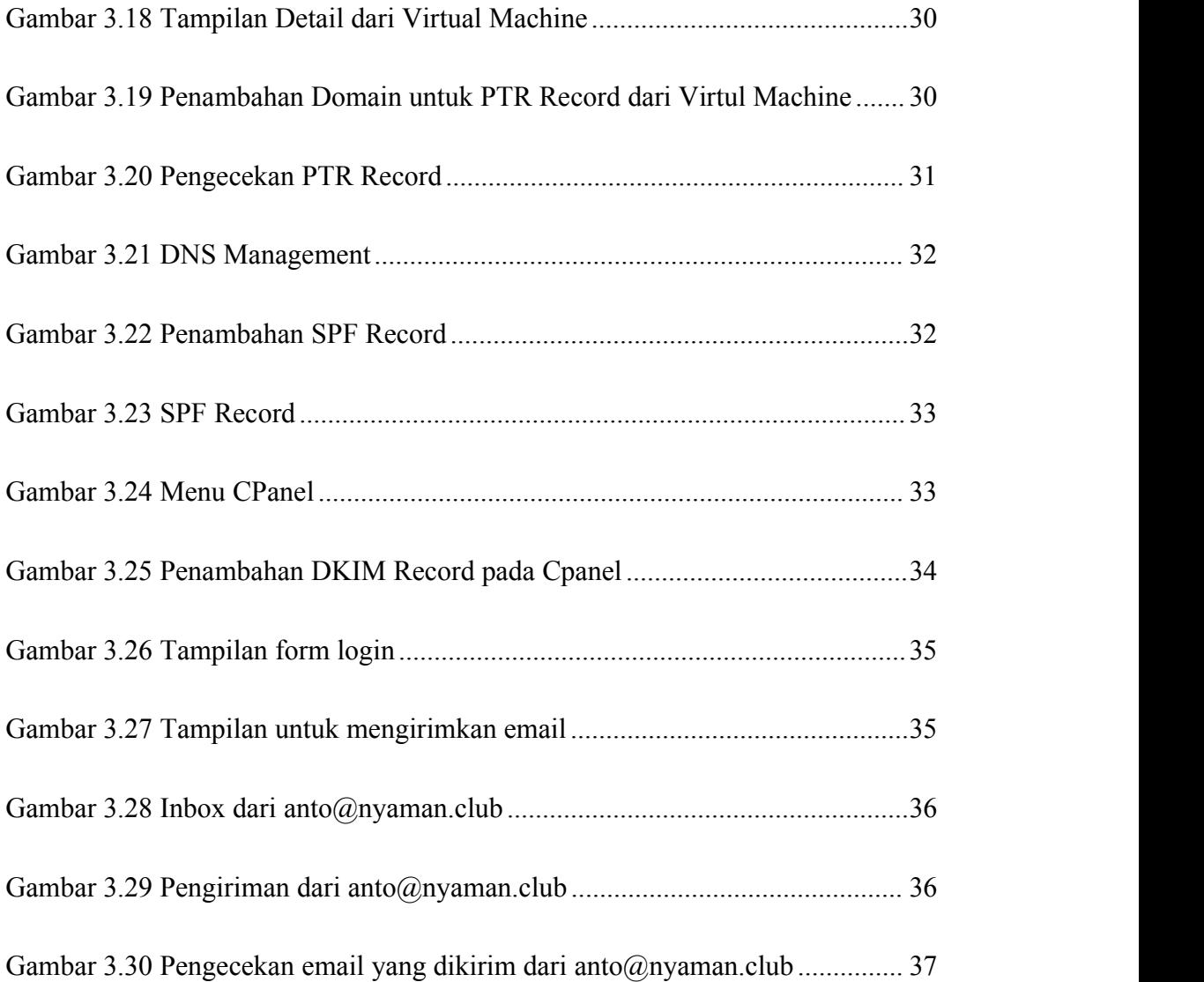

## <span id="page-10-0"></span>**DAFTAR TABEL**

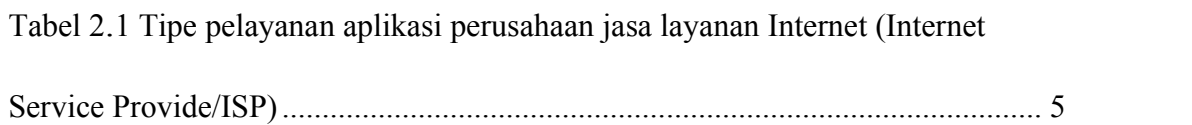